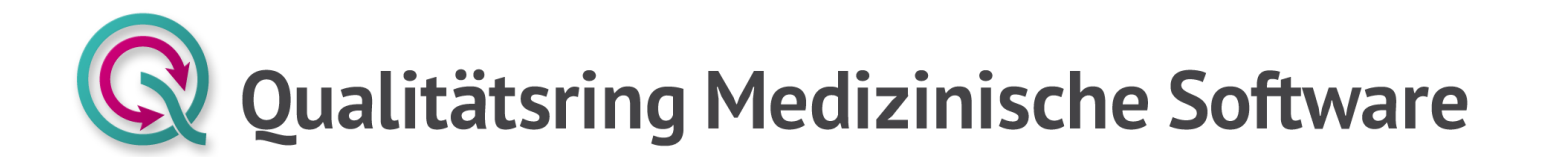

# **Geräte-Daten-Transfer (GDT) 3.5** Anhang

© QMS Qualitätsring Medizinische Software e. V.

Köln, 2022

Version: 3.5 Datum: 25.10.2022 Status: in Kraft ab 25.10.2022 Ersetzt: alle vorhergehenden Versionen in 3.x

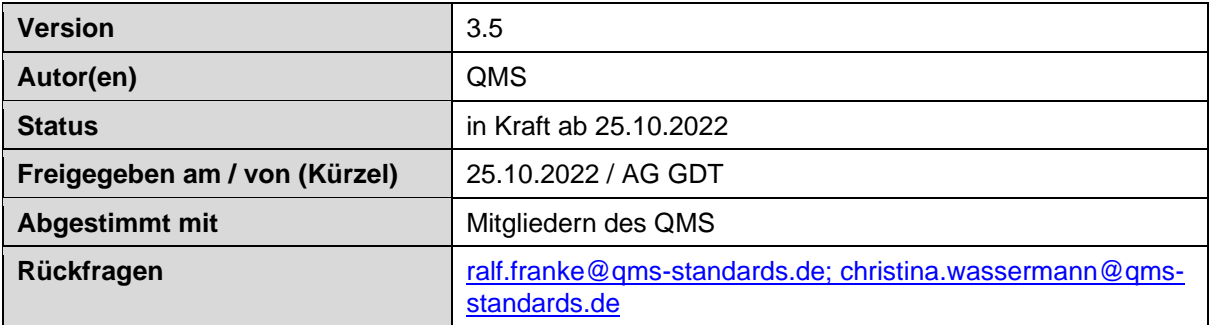

### DOKUMENTENHISTORIE

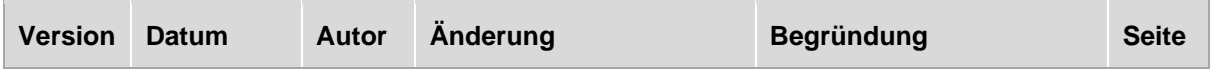

#### **Kennzeichnung von Änderungen**

Änderungen zur letzten freigegebenen Version werden im Dokument wie folgt gekennzeichnet:

- In der Dokumentenhistorie werden alle Änderungen mit Änderungsdatum, Autor, Begründung und Seitenangabe mit Querverweis dokumentiert.
- Inhalte, die gestrichen wurden, werden im Dokument wie folgt dargestellt: <Inhalt>
- Inhalte, die neu aufgenommen wurden, werden im Dokument wie folgt dargestellt: <Inhalt>

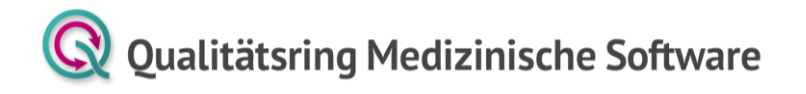

### Inhaltsverzeichnis

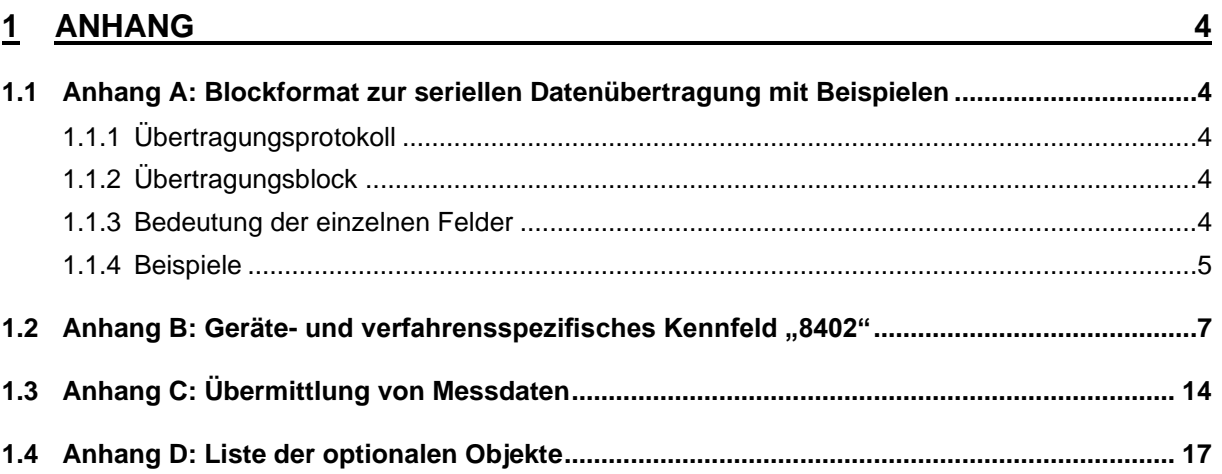

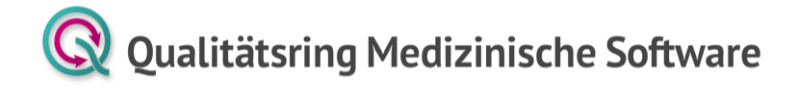

### <span id="page-3-0"></span>**1 Anhang**

### <span id="page-3-1"></span>**1.1 Anhang A: Blockformat zur seriellen Datenübertragung mit Beispielen**

### <span id="page-3-2"></span>1.1.1 Übertragungsprotokoll

Die Datei wird in Blöcken übertragen. Der Empfang eines Übertragungsblocks ist innerhalb von 10 Sekunden durch Senden eines ACK (06h) gefolgt von einer 1 (31h) bei vollständigem und richtigem Empfang bzw. einer 0 (30h) bei fehlerhafter Übertragung zu bestätigen.

### <span id="page-3-3"></span>1.1.2 Übertragungsblock

Ein Übertragungsblock ist folgendermaßen aufgebaut:

<Sende-Sequenz-Zähler><Kennung>[<Datenfeld>]<CRC-16><CR>

### <span id="page-3-4"></span>1.1.3 Bedeutung der einzelnen Felder

### **Sende-Sequenz-Zähler**

Länge: 1 Byte

Der Sende-Sequenz-Zähler wird zyklisch von 1 (31h) bis 9 (39h) hochgezählt. Falls der gleiche Übertragungsblock wegen fehlerhafter Übertragung nochmals gesendet wird, bleibt der Sende-Sequenz-Zähler gleich. Der Wert 0 (30h) dient zur Synchronisation. Er wird bei der ersten Übertragung nach dem Einschalten und nach Auftreten von Übertragungsfehlern verwendet.

### **Kennung**

Länge: 3 Byte

Es werden folgende Kennungen definiert:

- B00 Beginn einer Übertragung / erster Datenblock
- B01 Datenblock
- B02 Ende einer Übertragung / letzter Datenblock

#### **Datenfeld**

#### Länge: max. 128 Byte

Das Datenfeld enthält die eigentlichen Daten. Mehrere Zeilen können zu einem Datenfeld zusammengefasst werden. Eine Zeile kann auch auf mehrere Datenfelder verteilt werden. Als Trennung zwischen zwei Zeilen wird das Zeichen 1Ch (Feldseparator FS) verwendet. Die Satzlänge und die Feldlängen werden dabei inkl. CR / LF berechnet. Außer dem Feldseparator dürfen innerhalb eines Datenfeldes keine ASCII-Zeichen kleiner als 20h verwendet werden.

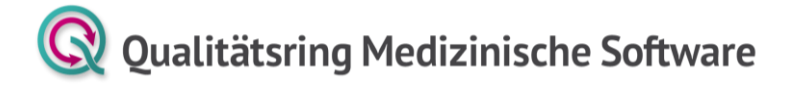

#### **CRC-16**

Länge: 4 Byte

16 Bit CRC über Sende-Sequenz-Zähler, Kennung und Datenfeld. Der Wert wird als ASCII-Hex gesendet. Beispiel 2A9Eh wird als 32h 41h 39h 45h gesendet.

(Zur Generierung der Checksumme nach CRC-16 verweisen wir auf die Quellcodebeispiele aus älteren GDT-Datensatzbeschreibungen bzw. auf Quellen aus dem Internet wie beispielsweise "WIKIPEDIA".)

#### **CR**

Länge: 1 Byte

Carriage Return (0Dh) schließt den Übertragungsblock ab.

### <span id="page-4-0"></span>1.1.4 Beispiele

Hinweis: Das Zeichen ,|' steht für den Feldseparator (1Ch).

Zur Veranschaulichung wurde die Datenfeldlänge auf 32 Zeichen begrenzt.

#### **1.1.4.1 Anforderung von Stammdaten**

Client sendet:

C: 1B00 01380006300|01680040000134|0268002Obj\_Kopfdaten\_GDT|0178315QMS-<CRC> <CR>

S: <ACK> 1

C: 2B02 GDT1|0178316ROP200U1|014921803.10|0268003Obj\_Kopfdaten\_GDT|01380016300<CRC> <CR> S: <ACK> 1

Server antwortet:

S: 7B00 01380006301|01680040000241|0268002Obj\_Kopfdaten\_GDT|0178315ROP<CRC> <CR>

C: <ACK> 1

S: 8B01 200U1|0178316QMS-GDT1|014921803.10|0268003Obj\_Kopfdaten\_GDT|0208002Obj\_Pat<CRC> <CR> C: <ACK> 1

S: 9B01 ient|014300010027|0123101Axt|0143102Berta|017310319650401<CRC> <CR>

 $C: 1$ 

S: 1B02 |01031102|0208003Obj\_Patient|013800116301<CRC> <CR>

 $C: 1$ 

#### **1.1.4.2 Verhalten bei Übertragungsfehlern**

Bei Empfang von <ACK> 0 bzw. nach Auftreten eines Timeouts wird der letzte Übertragungsblock nochmals gesendet. Tritt ein Fehler zum zweiten Mal hintereinander auf, wird der Sende-Sequenz-Zähler auf 0 gesetzt und die Übertragung vom ersten Datenblock an wiederholt. Nach dem zweiten erfolglosen Versuch, die

Datei zu übertragen, bricht der Sender die Übertragung ab. Die Fehlerbehandlung erfolgt in einer der höheren Schichten.

#### **1.1.4.3 Beispiele für Übertragungen mit Übertragungsfehlern**

#### **Wiederholung eines Übertragungsblocks**

C: 1B00 01380006300|01680040000134|0268002Obj\_Kopfdaten\_GDT|0178315QMS-<CRC> <CR> S: <ACK> 1 C: 2B02 GDT1|0178316ROP200U1|014921803.10|0268003Obj\_Kopfdaten\_GDT|01380016300<CRC> <CR> S: <ACK> 0 *Fehler aufgetreten Block nochmals senden mit gleichem Sende-Sequenz-Zähler (in diesem Beispiel 2)*

C: **2**B02 GDT1|0178316ROP200U1|014921803.10|0268003Obj\_Kopfdaten\_GDT|01380016300<CRC> <CR> S: <ACK> 1 *diesmal Block richtig empfangen*

#### **Synchronisation nach Übertragungsfehlern**

C: 1B00 01380006300|01680040000134|0268002Obj\_Kopfdaten\_GDT|0178315QMS-<CRC> <CR>

S: <ACK> 1

C: 2B02 GDT1|0178316ROP200U1|014921803.10|0268003Obj\_Kopfdaten\_GDT|01380016300<CRC> <CR>

S: <ACK> 0 *Fehler aufgetreten*

*Block nochmals senden mit gleichem Sende-Sequenz-Zähler (in diesem Beispiel 2)*

C: **2**B02 GDT1|0178316ROP200U1|014921803.10|0268003Obj\_Kopfdaten\_GDT|01380016300<CRC> <CR>

S: <ACK> 0 *Fehler erneut aufgetreten* C: **0**B00 01380006300|01680040000134|0268002Obj\_Kopfdaten\_GDT|0178315QMS-<CRC> <CR> *neue Synchronisation mit* 

*Sequenzzähler 0*

 $S: 1$ 

C: 2B02 GDT1|0178316ROP200U1|014921803.10|0268003Obj\_Kopfdaten\_GDT|01380016300<CRC> <CR> S: <ACK> 1

#### **Abbruch einer Übertragung nach Übertragungsfehlern**

C: 1B00 01380006300|01680040000134|0268002Obj\_Kopfdaten\_GDT|0178315QMS-<CRC> <CR> S: <ACK> 1

C: 2B02 GDT1|0178316ROP200U1|014921803.10|0268003Obj\_Kopfdaten\_GDT|01380016300<CRC> <CR>

S: <ACK> 0 *Fehler aufgetreten*

*Block nochmals senden mit gleichem Sende-Sequenz-Zähler (in diesem Beispiel 2)*

C: **2**B02 GDT1|0178316ROP200U1|014921803.10|0268003Obj\_Kopfdaten\_GDT|01380016300<CRC> <CR>

S: <ACK> 0 *Fehler aufgetreten*

C: **0**B00 01380006300|01680040000134|0268002Obj\_Kopfdaten\_GDT|0178315QMS-<CRC> <CR>

*neue Synchronisation mit Sequenzzähler 0*

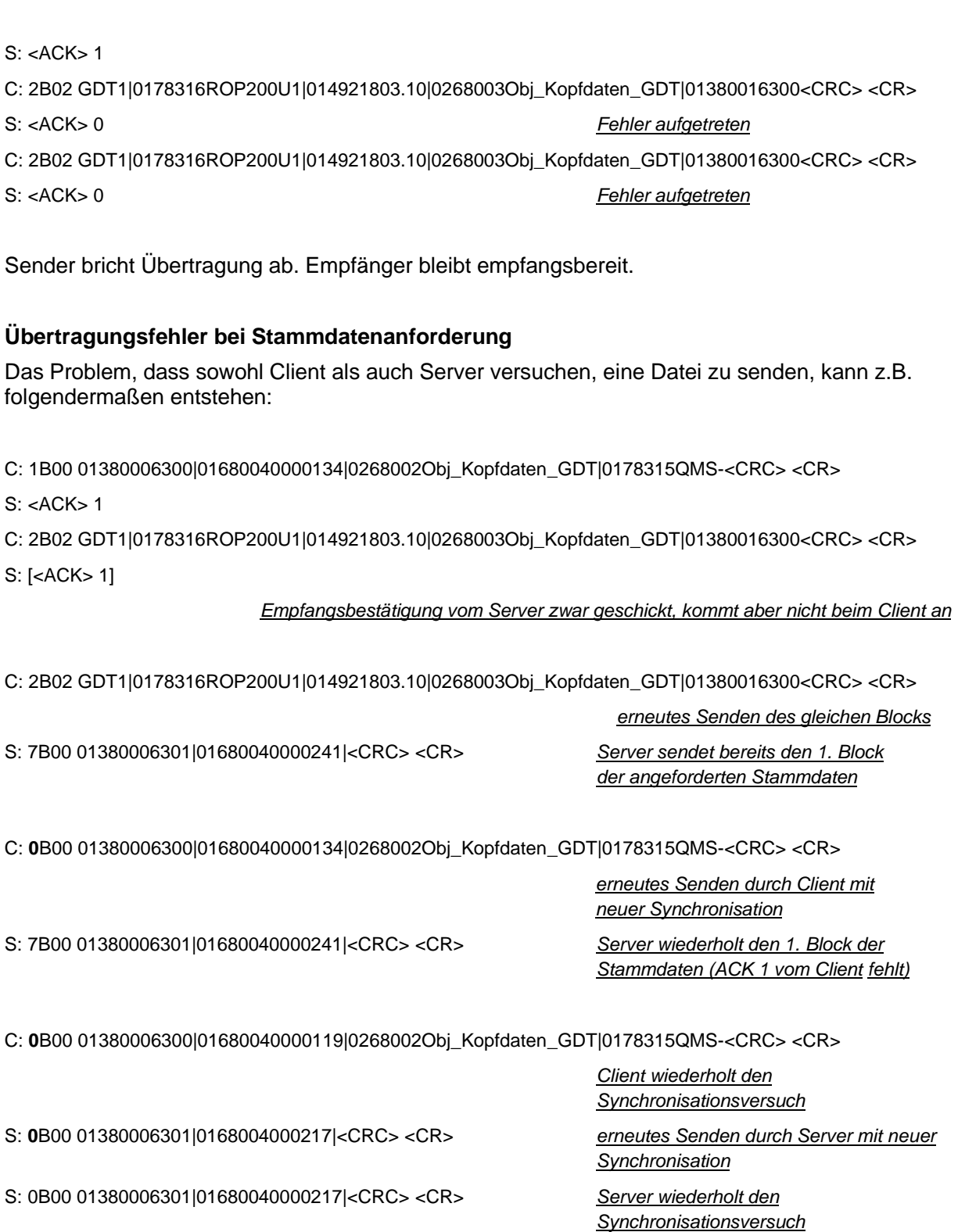

Die Übertragung wird nach Timeout ("warten auf ACK") von Server und Client abgebrochen (vgl. 6.1.4.2).

### <span id="page-6-0"></span>1.2 Anhang B: Geräte- und verfahrensspezifisches Kennfeld "8402"

Das Feld 8402 wurde im Rahmen der Überarbeitung des GDT wie folgt neu definiert:

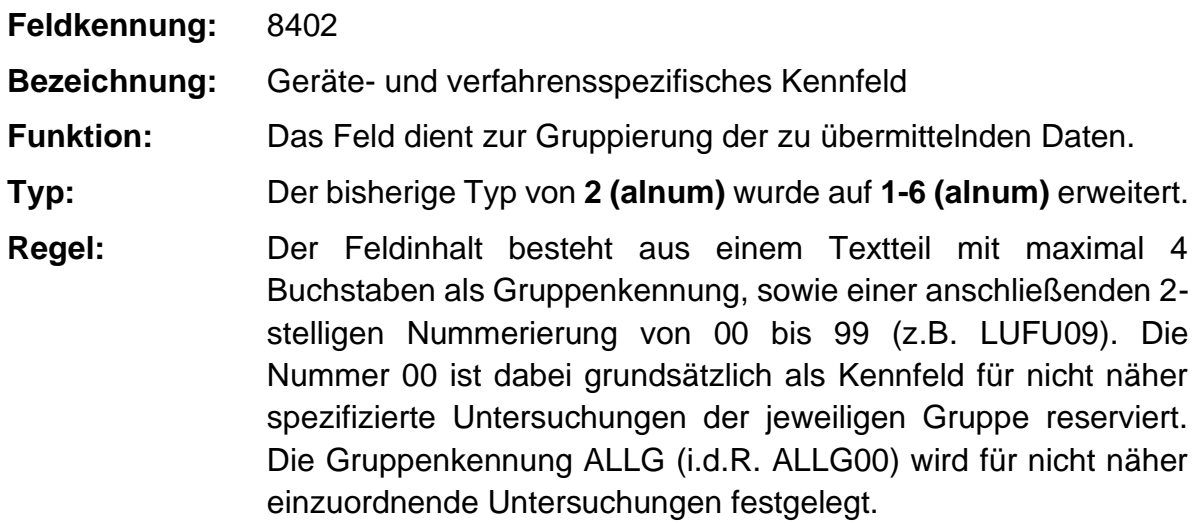

Die Liste der Feldinhalte ist dynamisch und wird **vom QMS** verwaltet. Die nachfolgend aufgeführten Gruppen und Feldinhalte sind daher nur als eine momentane Zusammenstellung zu betrachten, die beliebig erweiterbar ist. Änderungswünsche und Erweiterungen zu dieser Liste sind dem QMS zu melden und werden dann in die Liste eingepflegt.

Im Gegensatz zur Kennung 8402 können die jeweiligen Testidents (Kennung 8410) herstellerspezifisch vergeben werden (vgl. Anhang C des GDT).

### **ALLE\_\_ Allergologie**

- **ALLE01** Anamneseerfassung allergologisch
- **ALLE02** Befunderfassung allergologisch
- **ALLE03** Diagnoseerfassung allergologisch
- **ALLE04** Pricktest
- **ALLE05** Intracutantest
- **ALLE06** Provokationstest
- **ALLE07** Invitrotest
- **ALLE08** Insektengift
- **ALLE09** Epikutantest
- **ALLE10** Tägliche Hyposensibilisierungsbehandlung

#### **ALLG\_\_ Untersuchungen, allgemein**

**ALLG00** Nicht näher spezifizierte Untersuchungen

### **APNO\_\_ Schlaf-Apnoe-Untersuchungen**

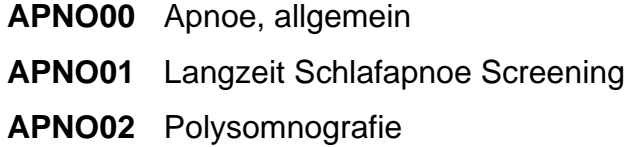

- **AUDI\_\_ Audiometrische Untersuchungen**
	- **AUDI00** Audiometrie, allgemein
	- **AUDI01** Reinton-Schwellen-Audiogramm
	- **AUDI02** EEG-Audiometrie
	- **AUDI03** Tympanometrie

### **BDM\_\_ Blutdruckmessung**

- **BDM00** Blutdruckmessung, allgemein
- **BDM01** Langzeit-Blutdruckmessung
- **BDM02** PWV-Typ

### **CTG\_\_ Kardiotokographie**

**CTG01** Kardiotokographie

### **DERM\_\_ Dermatologie**

 **DERM01** Derma-Kamera (Serie)

### **DICO\_\_ Dicom**

- **DICO01** CT
- **DICO02** MRT

### **EKG\_\_ Elektrokardiographie**

- **EKG00** EKG, allgemein
- **EKG01** Ruhe-EKG
- **EKG02** Arrhythmie-EKG
- **EKG03** Spätpotential-EKG
- **EKG04** Langzeit-EKG
- **EKG05** Ankle-brachial index (ABI)
- **EKG06** Blutdruck / Blood pressure (BP)
- **EKG07** Blood oxygen saturation (SPO2)

- **EKG08** Spiro Quick
- **EKG09** Spiro Primary
- **EKG10** Spiro Plus
- **EKG11** Capturing a Photo

### **ERGO\_\_ Belastungs-Untersuchungen**

- **ERGO00** Belastungs-Untersuchungen, allgemein
- **ERGO01** Belastungs-EKG
- **ERGO02** Fluss-Volumen unter Belastung
- **ERGO03** Blutgase
- **ERGO04** Blutgase unter Belastung
- **ERGO05** Spiroergometrie
- **ERGO06** Atemgasanalyse
- **ERGO07** Pulsoxymetrie
- **ERGO08** Indirekte Kalorimetrie
- **ERGO09** Indirekte Kalorimetrie mit Haube
- **ERGO10** HZV-Bestimmung über CO2-Rückatmung
- **ERGO11** Atemantriebsmessung über CO2-Rückatmung

### **FILE\_\_ File Datenübergabe**

**FILE01** Kamera (Video/Digital) allgemein über Datenschnittstelle

### **HÄMA\_\_ Blutbilder**

- **HÄMA01** Kleines Blutbild
- **HÄMA02** Großes Blutbild
- **HÄMA03** Manuelles Differentialblutbild
- **HÄMA04** Retikulozyten
- **HÄMA05** CD4/CD8

### **LUFU\_\_ Lungenfunktions-Messung**

- **LUFU00** Lungenfunktion, allgemein
- **LUFU01** Langsame Spirometrie
- **LUFU02** Forcierte Spirometrie (Fluss-Volumen)

- **LUFU03** MVV (Maximal Voluntary Ventilation)
- **LUFU04** Bodyplethysmographie
- **LUFU05** FRC pl (Lungenvolumen –Bodyplethysmographie)
- **LUFU06** FRC He (Lungenvolumen Helium Rückatmung)
- **LUFU07** Resistance nach Verschlussdruckmethode
- **LUFU08** Resistance nach Impulsoscillation-Methode
- **LUFU09** Resistance nach Oszilloresistometrie-Methode
- **LUFU10** Compliance
- **LUFU11** Atemmuskulaturstärke-Messung
- **LUFU12** Atemantrieb-Messung
- **LUFU13** Diffusion Single-Breath
- **LUFU14** Diffusion Steady-State
- **LUFU15** Diffusion Rebreathing
- **LUFU16** Diffusion Membranfaktor
- **LUFU17** Capnographie
- **LUFU18** Rhinomanometrie
- **LUFU19** Ruheatemanalyse

### **NEUR\_\_ Neurologische Messung**

- **NEUR00** Neurologie, allgemein
- **NEUR01** Langzeit-EEG
- **NEUR02** EEG mit simultaner EKG-Aufzeichnung
- **NEUR03** Motorisches NLG
- **NEUR04** Sensorisches NLG
- **NEUR05** Evozierte Potentiale
- **NEUR06** Rotationstest
- **NEUR07** Nystagmusanalyse
- **NEUR08** Sakkadentest
- **NEUR09** Posture
- **NEUR10** Biofeedback
- **NEUR11** ERG/EOG
- **NEUR12** EMG der Augenmuskeln

### **NULL\_\_ Leer Device**

**NULL01** Leer-Device nur um Patientenstammdaten an die Datenbank zu senden

### **OPTO\_\_ Augenheilkunde**

- **OPTO00** Augenheilkunde, allgemein
- **OPTO01** Refraktionsbestimmung, objektiv
- **OPTO02** Refraktionsbestimmung, subjektiv
- **OPTO03** Refraktionswerte Brille/Kontaktlinse
- **OPTO04** Blendenempfindlichkeitsmessung (Visus)
- **OPTO05** Gesichtsfeldmessung
- **OPTO06** Augendruckmessung
- **OPTO07** Hornhautmessung(Krümmungsradien/Achslagen)
- **OPTO08** Hornhautmessung (3D-Geometriedaten)
- **OPTO09** Fundusbilder
- **OPTO10** Angiographiebilder
- **OPTO11** Spaltlampenbilder
- **OPTO12** Topograpiebilder
- **OPTO13** Schichtbilder
- **OPTO14** Generische Bilddaten

### **PROV\_\_ Provokations-Test**

- **PROV00** Provokation, allgemein
- **PROV01** Spezifische Aerosol-Provokation
- **PROV02** Unspezifische Aerosol-Provokation
- **PROV03** Kaltluft Provokation
- **PROV04** Bronchodilatation

### **SCAN\_\_ Scanner**

**SCAN01** Scanner allgemein nach TWAIN Standard

### **SONO\_\_ Sonographie-Messungen**

- **SONO00** Sonographie, allgemein
- **SONO01** Ultraschall-Doppler

- **SONO02** Echokardiographie
- **URO\_\_ Urologie**
	- **URO00** Urologie, allgemein
	- **URO01** Uroflowmetrie

### **VDDS\_\_ VDDS Dentalschnittstelle**

**VDDS01** Dental Röntgensystem nach VDDS Schnittstelle

- **VIDE\_\_ Videoaufnahmen**
	- **VIDE01** Sonographie
	- **VIDE02** Angiographie
	- **VIDE03** Endoskopie
	- **VIDE04** Laparoskopie
	- **VIDE05** Arthroskopie
	- **VIDE06** Mikroskopie
	- **VIDE20** C-Bogen

### **XRAY\_\_ Röntgenbild**

**XRAY01** Röntgenbild

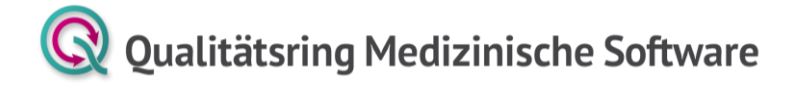

### <span id="page-13-0"></span>**1.3 Anhang C: Übermittlung von Messdaten**

Messdaten können verschiedene Dimensionalität besitzen. Der einfachste Fall ist der einfache Messpunkt, eine eindimensionale für sich alleine wichtige Zahl.

0 Messwert

Dieser Fall einer oder mehrerer eindimensionaler Zahlen wird im GDT durch die Sequenz

**8410** Test-Ident

**…**

**8420** Messwert

dargestellt.

Ein Beispiel (Körpergröße zu einem bestimmten Zeitpunkt):

**8410** Größe

**…**

**8420** 184

Oft interessiert jedoch die Entwicklung von Messgrößen z.B. gegenüber der Zeit in äquidistanten Abständen.

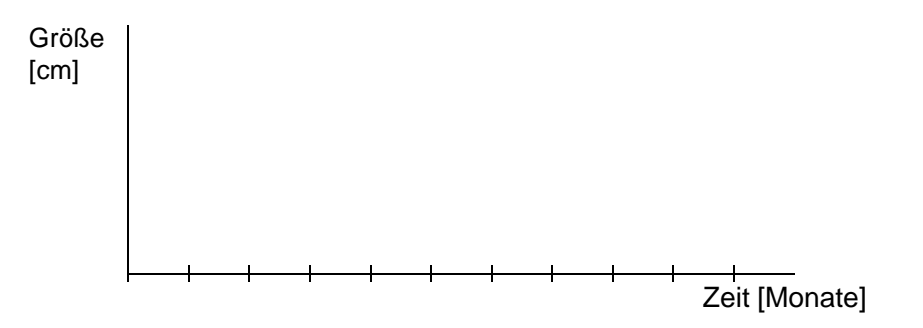

Dieser Fall lässt sich einfach und effektiv mit der Sequenz

### **8410 Test-Ident**

### **8417 Datenstrom (als Einzelwerte)**

darstellen.

**…**

Ein Beispiel (Körpergröße über einen gewissen Zeitraum):

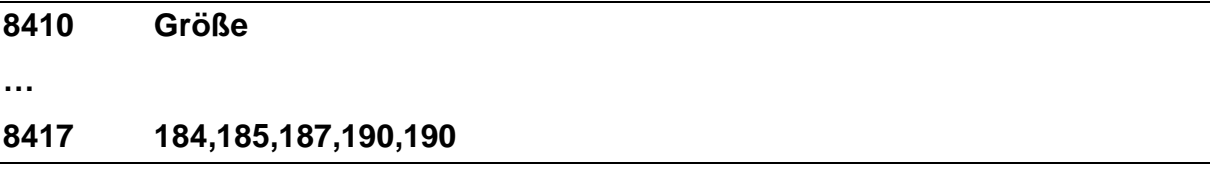

Sind die Messwerte nicht äquidistant, so muss zusätzlich die zweite Dimension direkt angegeben werden:

### **8410 Test-Ident**

**…**

### **8417 Datenstrom (als Pärchen)**

Wieder am Beispiel (Körpergröße und Monate seit Messbeginn):

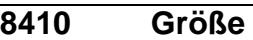

**…**

### **8417 (184,0),(186,2),(188,7),(190,20)**

Auch die Darstellung von mehreren Messgrößen ist möglich, da die Sequenz **8410**

**…**

### **8417**

n-mal vorkommen darf.

Wieder am Beispiel (zusätzlich die Entwicklung des Gewichtes neben der Größe):

a) Bei äquidistanten Messwerten (Größe und Gewicht wurden zusammen in gleichen Zeitabständen gemessen):

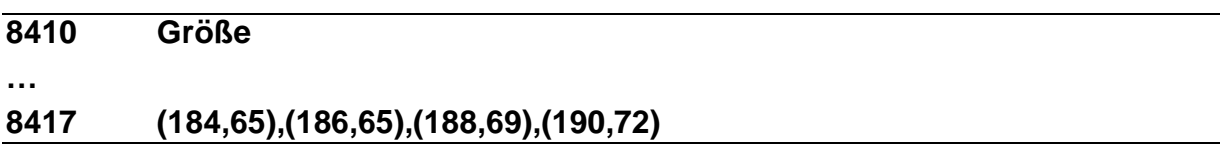

b) Wurde dagegen zu verschiedenen Zeitpunkten die Messwerte einzeln gemessen, d.h. bei jedem Messwert ist zusätzlich eine Zeitangabe erhalten, so ergibt sich folgende Sequenz:

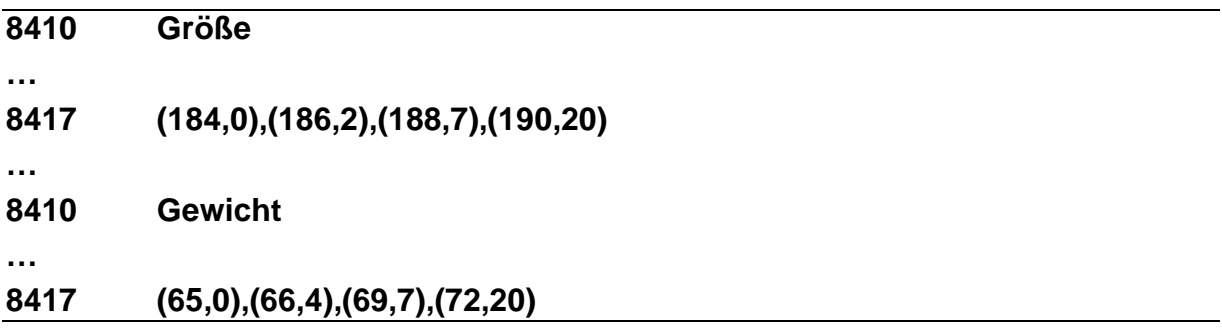

### **Erweiterung des GDT gegenüber der Version 1.0**

Was jedoch, wenn Messwerte mehrere Proben (oder zu verschiedenen Zeitpunkten erhobene) einfach übertragen werden und z.B. von dem Auswertungsprogramm

vergleichend dargestellt werden sollen? Bisher gab es hierzu im GDT keine direkte Möglichkeit.

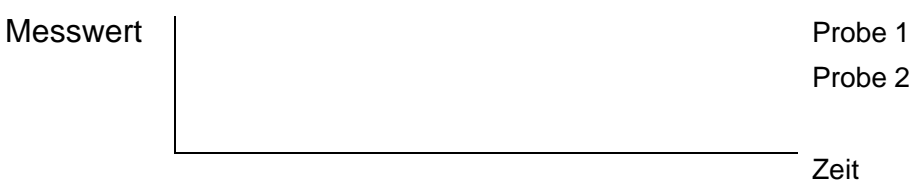

Hierzu wird, als neue Hierarchieebene, die Probe und der Zeitpunkt der Messung definiert:

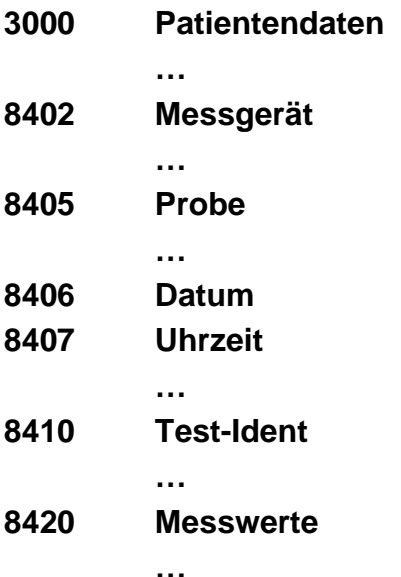

### **oder 8417mehrere Messwerte**

Durch die zusätzliche Einführung der Zeit als Hierarchieebene lassen sich Zeitreihen einfacher und klarer (als wie bisher durch mehrdimensionale Tupel im Feld 8417) übertragen. Die Möglichkeit, die Zeit als selbständige Dimension im Feld 8417 zu übertragen, ist hierdurch jedoch nicht genommen.

Man erhält folgende Datensatzdarstellung:

### **6310 Satz**

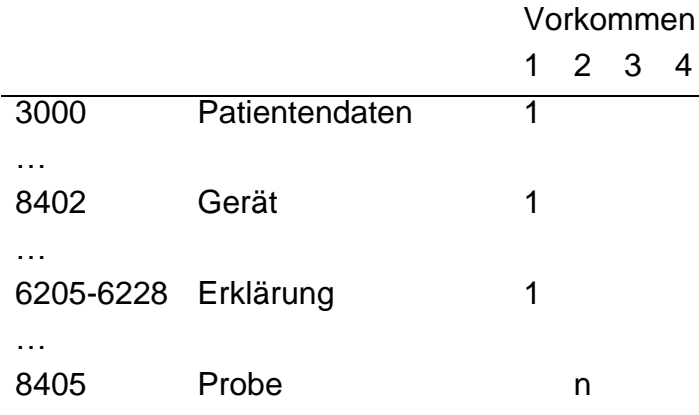

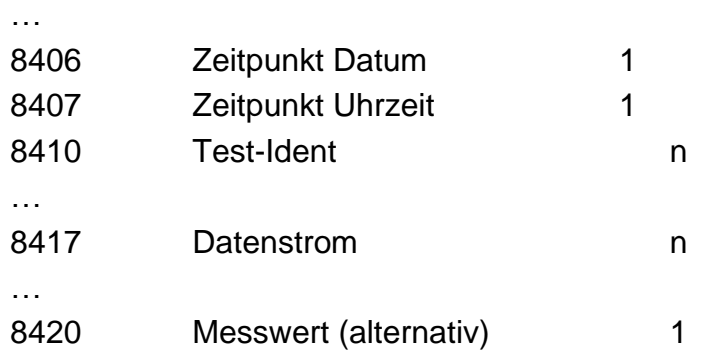

Diese Darstellung erlaubt, alle erforderlichen Messdaten direkt abzubilden. Sie ist abwärtskompatibel zur GDT Version 1.0! Sind die Felder 8405 (Probe) und 8406 (Datum) nur einmal vorhanden oder fehlen ganz, so unterscheidet sich der Datensatzaufbau nicht von der Abbildung der Daten, wie sie in der GDT Version 1.0 definiert wurde.

### <span id="page-16-0"></span>**1.4 Anhang D: Liste der optionalen Objekte**

Anbei die Liste der Objekte, die optional in der GDT-Datensatzbeschreibung verwendet werden können. Diese sind aktuell ausschließlich dem LDT entnommen.

Eine detaillierte Beschreibung dieser Objekte (Zusammensetzung der Feldkennungen, Regeln für Vorkommen, Bezeichnung, …) finden Sie in der Datensatzbeschreibung des LDT. Diese steht auf der Seite der KBV unter [https://update.kbv.de/ita](https://update.kbv.de/ita-update/Labor/Labordatenkommunikation/)[update/Labor/Labordatenkommunikation/](https://update.kbv.de/ita-update/Labor/Labordatenkommunikation/) zur Verfügung. Der Dateiname ist wie folgt: [EXT\\_ITA\\_VGEX\\_LDT \[aktuelle LDT Version\]\\_Gesamtdokument.pdf.](https://update.kbv.de/ita-update/Labor/Labordatenkommunikation/EXT_ITA_VGEX_LDT%203_2_13_Gesamtdokument.pdf)

Obj\_Abrechnungsinformationen Obj\_Abrechnung GKV Obj\_Abrechnung PKV Obj\_Abrechnung Ige-Leistungen Obj\_Abrechnung sonstige Kostenuebernahme Obj\_Selektivvertrag Obj\_Anschrift Obj\_Adressat Obj\_Abrechnung OEGD Obj\_Anhang Obj\_Antibiogramm Obj\_Auftragsinformation Obj\_Arztidentifikation Obj\_Befundinformationen Obj\_Betriebsstaette Obj\_Diagnose

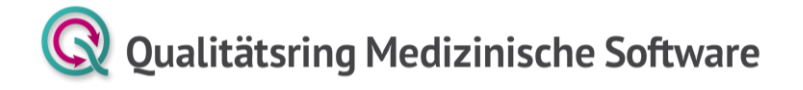

- Obj\_Einsenderidentifikation
- Obj\_Fehlermeldung/Aufmerksamkeit
- Obj\_Fließtext
- Obj\_Koerperkenngroessen
- Obj\_Kommunikationsdaten
- Obj\_Krebsfrueherkennung Zervix-Karzinom (Muster 39)
- Obj\_Laborergebnisbericht
- Obj\_Laborkennung
- Obj\_Material
- Obj\_Medikament
- Obj\_Mutterschaft
- Obj\_Namenskennung
- Obj\_Normalwert
- Obj\_Organisation
- Obj\_Person
- Obj\_RgEmpfaenger
- Obj\_Schwangerschaft
- Obj\_Sendendes System
- Obj\_Tier/Sonstiges
- Obj\_Timestamp
- Obj\_Blutgruppenzugehoerigkeit
- Obj\_Tumor
- Obj\_Untersuchungsabrechnung
- Obj\_Untersuchungsanforderung
- Obj\_Untersuchungsergebnis Klinische Chemie
- Obj\_Untersuchungsergebnis Mikrobiologie
- Obj\_Untersuchungsergebnis Krebsfrüherkennung Zervix-Karzinom
- Obj\_Untersuchungsergebnis Zytologie
- Obj\_Veranlassungsgrund
- Obj\_Wirkstoff
- Obj\_Namenskennung
- Obj\_BAK
- Obj\_Sonstige Untersuchungsergebnisse